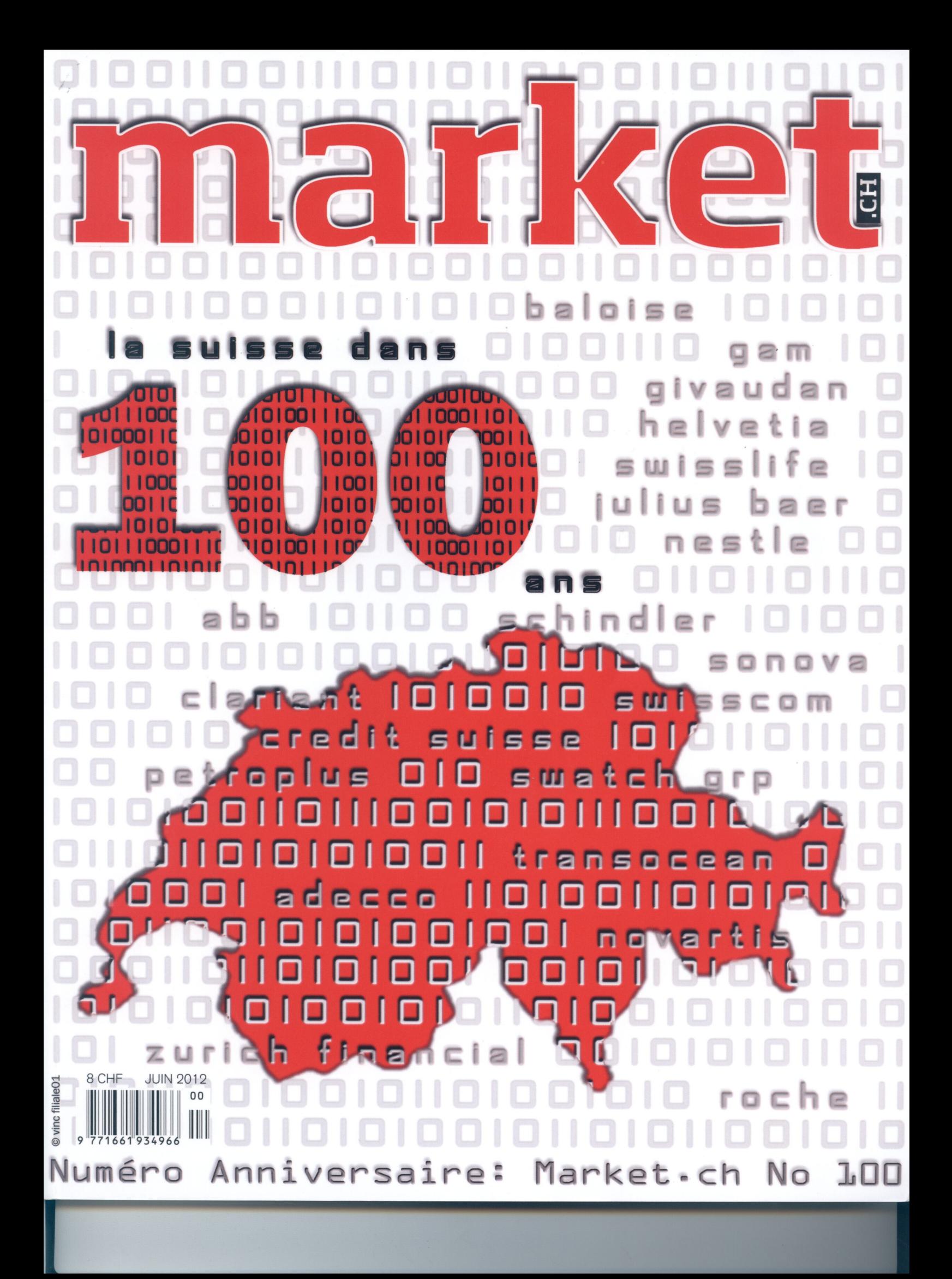

pour le bon fonctionnement de nos écosystèmes et par là de notre système économique? Les interactions et les tensions que génèrent une telle diversification ne peuvent que nous être profitables lorsqu'il s'agit de s'ouvrir au monde pour échanger le meilleur. Réduire cette diversité nous priverait de notre potentiel innovateur, de la même manière que l'appauvrissement de la biodiversité réduit le potentiel de création de nouveaux médicaments à base de principes naturels.

## L'alliance pragmatique

Planet Solar est une vivante expression de différents atouts suisses. Il reflète la conscience, au niveau individuel, de l'importance de créer un monde plus durable. Il exprime la reconnaissance que chacun peut y apporter une pierre et finalement l'alliance pragmatique entre des financiers responsables et des promoteurs de technologies innovantes et durables qui font de la Suisse une terre d'accueil pour des innovations au service de la société.

## Un rôle clef sur le long terme

Comme partout ailleurs, le temps «helvétique» se contracte: il n'est plus illimité, pas plus que ne le sont les ressources terrestres. Il s'inscrit dans une série d'échéances que se sont fixées les nations pour parvenir à une cohabitation plus durable sur notre terre. Je veux parler du protocole de Kyoto en 2012 (réduction des gaz à effet de serre), des Millenium Development Goals en 2015 (réduction des inégalités et de la pauvreté), du post Kyoto en 2020 (réduction de 20% des émissions de gaz à effet de serre) et l'accord de Copenhague (réduire les émissions afin de limiter la hausse de température moyenne terrestre à 2 °C).

Confrontée à ces échéances collectives, capitales pour l'avenir de notre planète, la Suisse, grâce à la stabilité de son système politique qui lui permet de mettre en place des stratégies politiques à long terme, a un rôle clé à jouer. À l'interne, une culture de libre entreprise, de dialogue et d'équité devrait lui permettre d'intégrer les processus les plus innovateurs et les plus équilibrés. À l'externe, sa valeur d'exemple devrait lui permettre d'être un acteur reconnu et écouté pour promouvoir les initiatives les plus intéressantes en termes de durabilité.

«Nous avons en Suisse une forte capacité à imaginer notre futur et à le concrétiser»

## *incent* Jate

**ÉDITION SPÉCIALE Nº 100** 

Concepteur du proiet de rénovation de l'Espace Horloger de la Vallée de Joux

1 n février 1912, le vaudois René Grandjean s'envolait du lac de Davos avec le premier avion à skis du monde. En mai 2012, Planet Solar termine le ∕ 1er tour du monde en bateau solaire. «Planet Solar, c'est l'adéquation parfaite entre l'image et la réalité de la Suisse», affirme alors Didier Burkhalter, Conseiller Fédéral suisse et Chef du Département Fédéral des Affaires Étrangères. Comment interprétez-vous cette affirmation et plus généralement, quels sont les facteurs qui, selon vous, permettront à la Suisse de continuer à participer aux grandes innovations?

Simplement par le fait que la Suisse s'ouvre au monde et qu'elle a cette faculté à faire découvrir notre esprit de découverte, d'initiative et d'innovations. Je pense que la qualité de nos formations crée une forte pépinières de créateurs, d'inventeurs et d'entrepreneurs dans des domaines connus et parfois encore méconnus. Cette qualité de la formation est créatrice d'une culture à forte valeur ajoutée. Nous avons en Suisse une forte capacité à imaginer notre futur et à le concrétiser, en tout cas à en donner quelques aperçus. Il faut donner du temps au temps et en Suisse cette maxime de Cervantès a toute sa place et sa valeur intrinsèque. La Suisse est par cela un moteur dans bien des domaines.

## «Il faut du temps pour que ce que nous apprenons devienne notre nature », écrivait Aristote.

À une époque où le rapport au temps se concrétise par «l'éphémère » et le « pop up», la lenteur de décision, souvent reprochée à nos institutions, n'est-elle pas précisément garante d'une évolution peut-être moins chaotique qu'ailleurs? Comment définiriez-vous le temps helvétique?

C'est un temps de réflexion qui se positionne dans le vaste monde et bien au-delà de nos frontières. Nous aurions une tendance à réfléchir à l'ensemble et surtout à bien mesurer l'impact des décisions sur cet ensemble. La Suisse décide en toute connaissance de cause en prenant le recul nécessaire et la mesure des causes à effets, d'où cette lenteur qui pour moi symbolise une forme de sagesse assise sur des bases solides. +